## **Foundation**

CSS Foundations

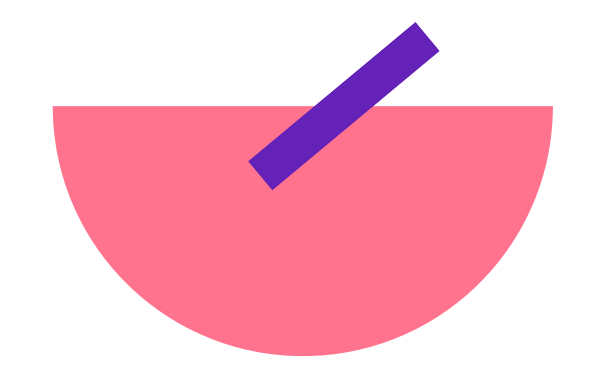

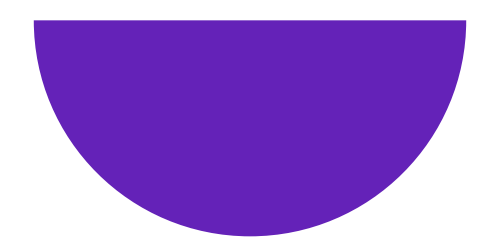

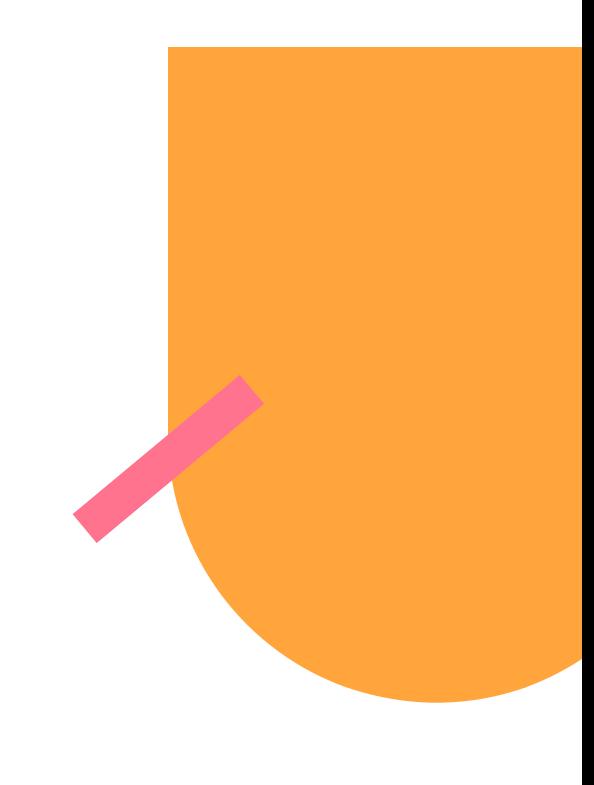

## **Color**

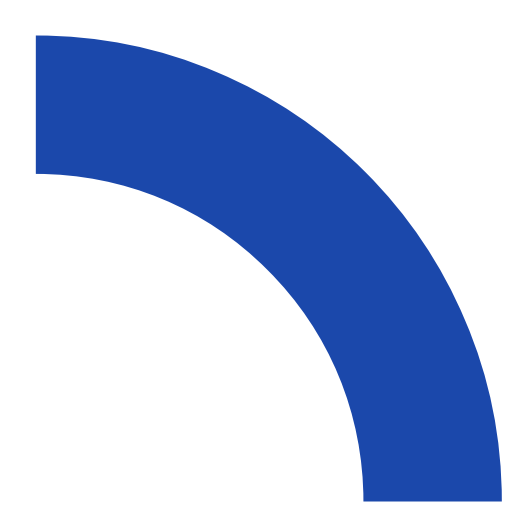

#### Color

- · Named color
- · Hexadecimal
- $\bullet$  RGB
- RGBA
- $\bullet$  HSL

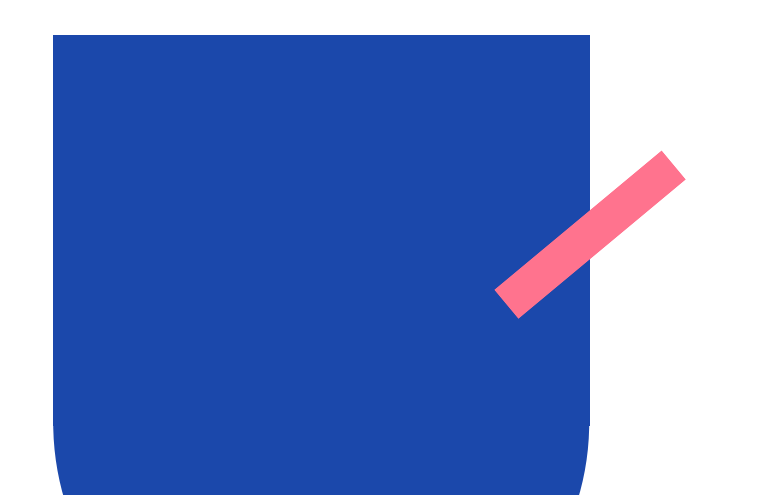

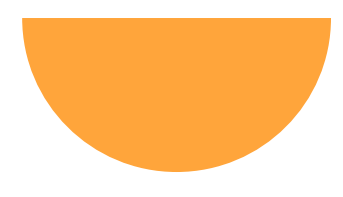

### Named Color

#### color: blue; color: red; color: orange;

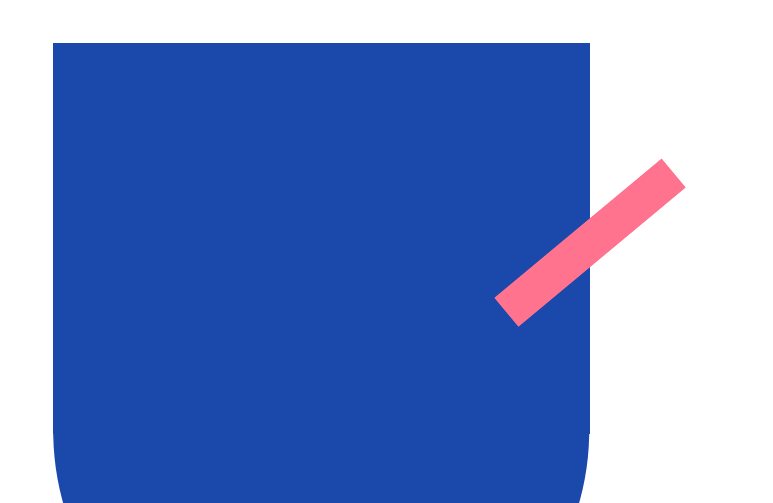

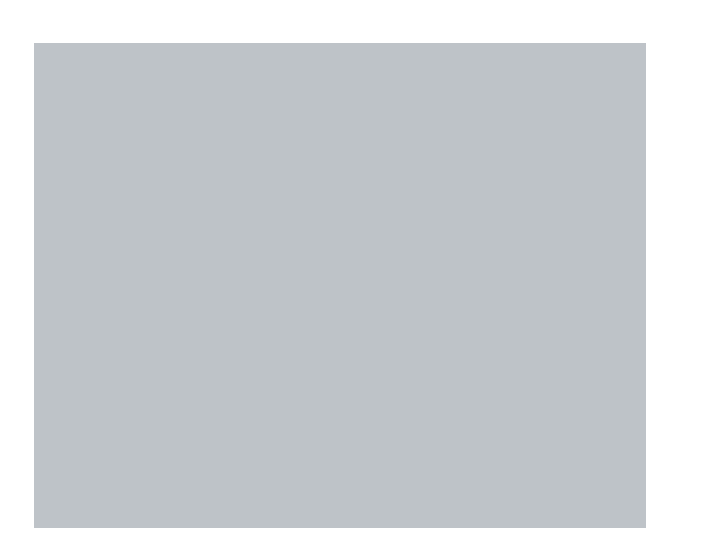

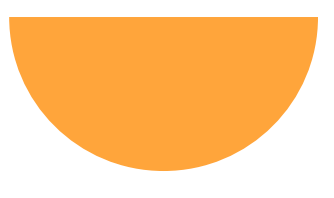

## Hexadecimal Color (Hex)

color: [#0000FF;](https://css-tricks.com/snippets/css/named-colors-and-hex-equivalents/#0000FF) color: [#FF0000;](https://css-tricks.com/snippets/css/named-colors-and-hex-equivalents/#FF0000) color: [#FFA500;](https://css-tricks.com/snippets/css/named-colors-and-hex-equivalents/#FFA500)

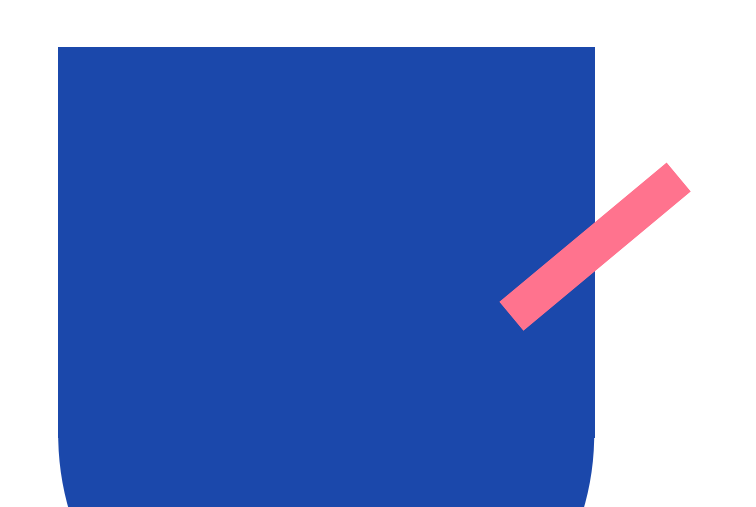

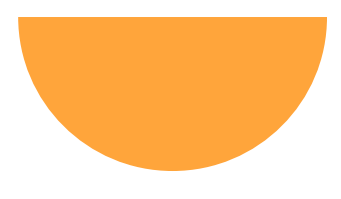

## Hexadecimal Color (Hex)

color: #FFF; color: #000; color: #FC0;

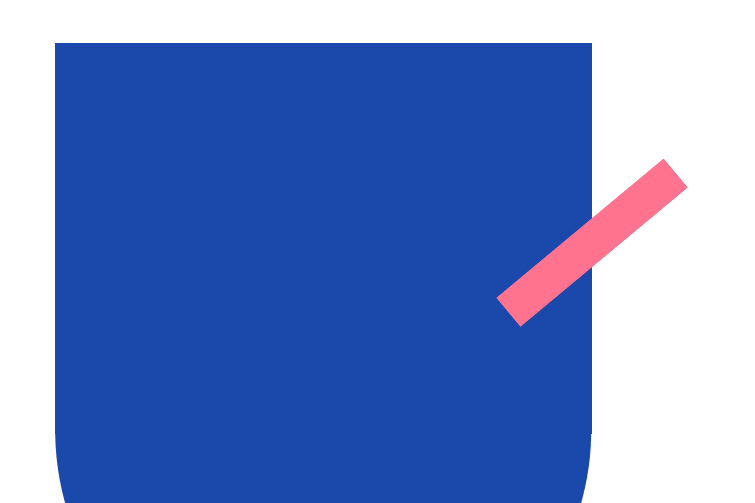

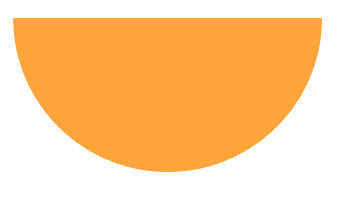

## Hexadecimal Color (Hex)

 $\#$ FFF =  $\#$ FFFFFF;  $\#000 = #000000;$  $\#FCO = \#FFCCOO;$ 

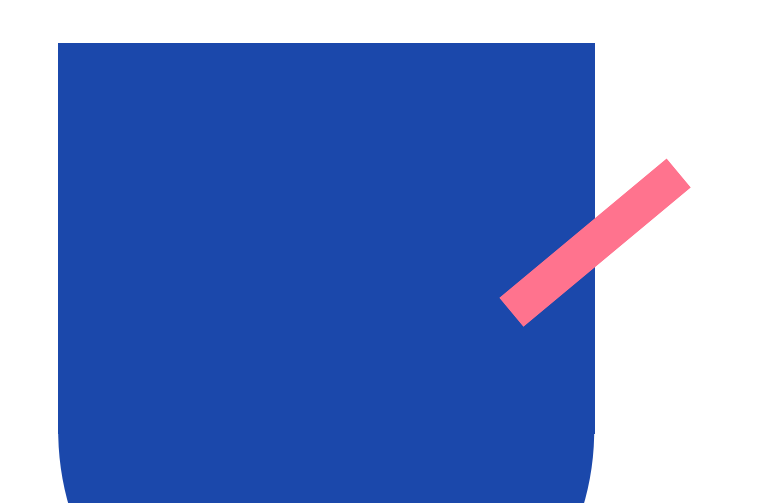

#### **RGB**

#### c olo r: r g b ( 3 1, 1 2 0, 5 0 ); color: rgb(30%, 20%, 5 0 ); color: rgb(255 122 12);

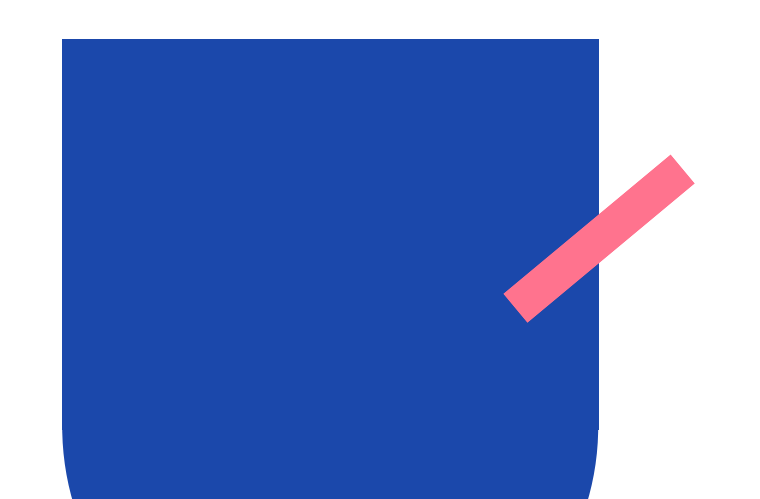

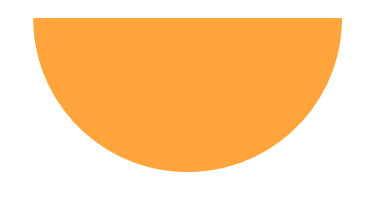

#### c olo r: r g b a ( 2 5 5, 2 5 5, 2 5 5, .5 ); color: rgba(255 255 255 / .5);

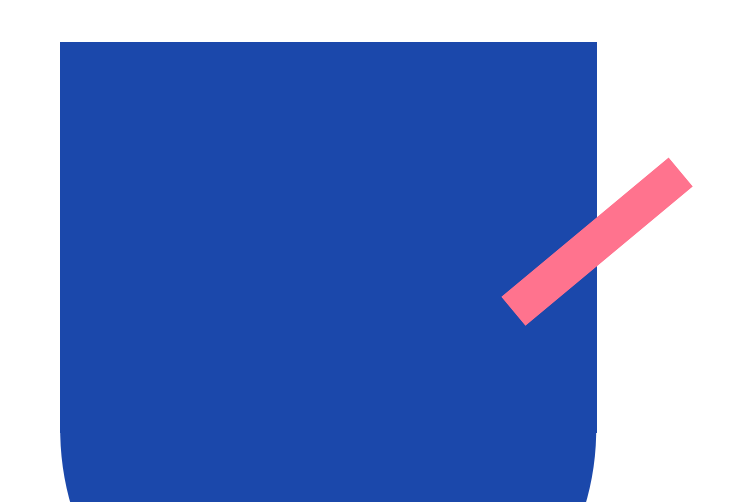

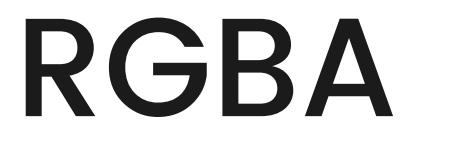

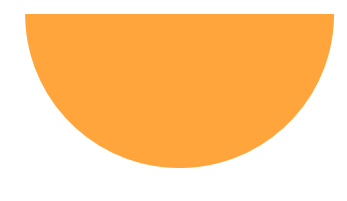

#### c olo r: r g b ( 2 5 5, 2 5 5, 2 5 5, .5 ); color: rgb(255 255 255 / .5);

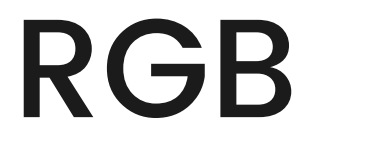

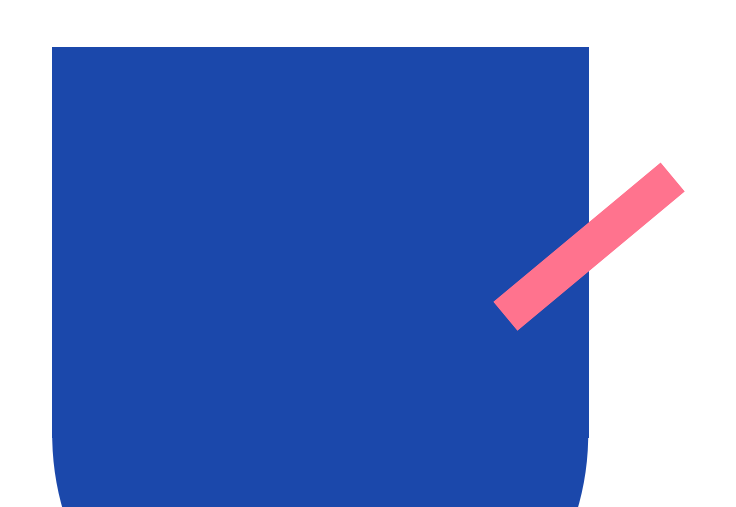

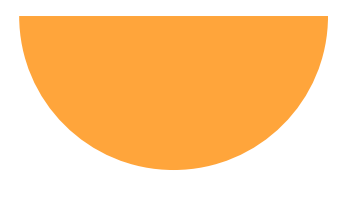

## HSL/HSLA

#### c olo r: h sl( 5 0 8 0 % 4 0 % ); color: hsl(150deg 30%); color: hsl (150deg 30% 4 0 % / .5 )

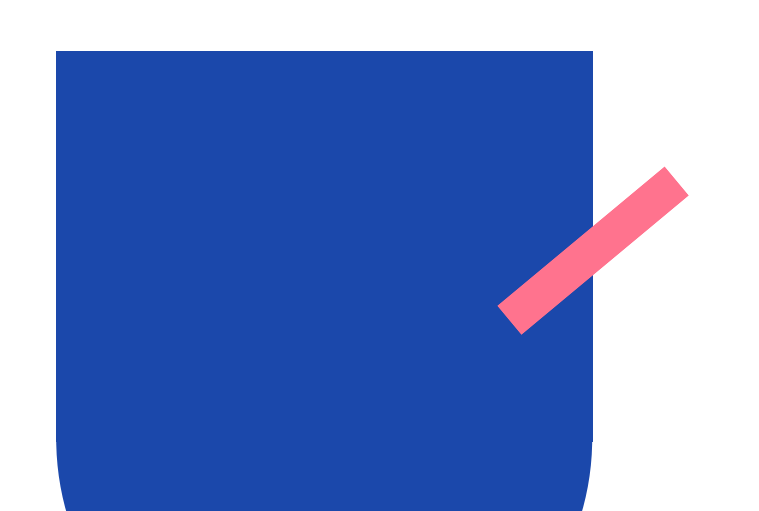

#### Hue

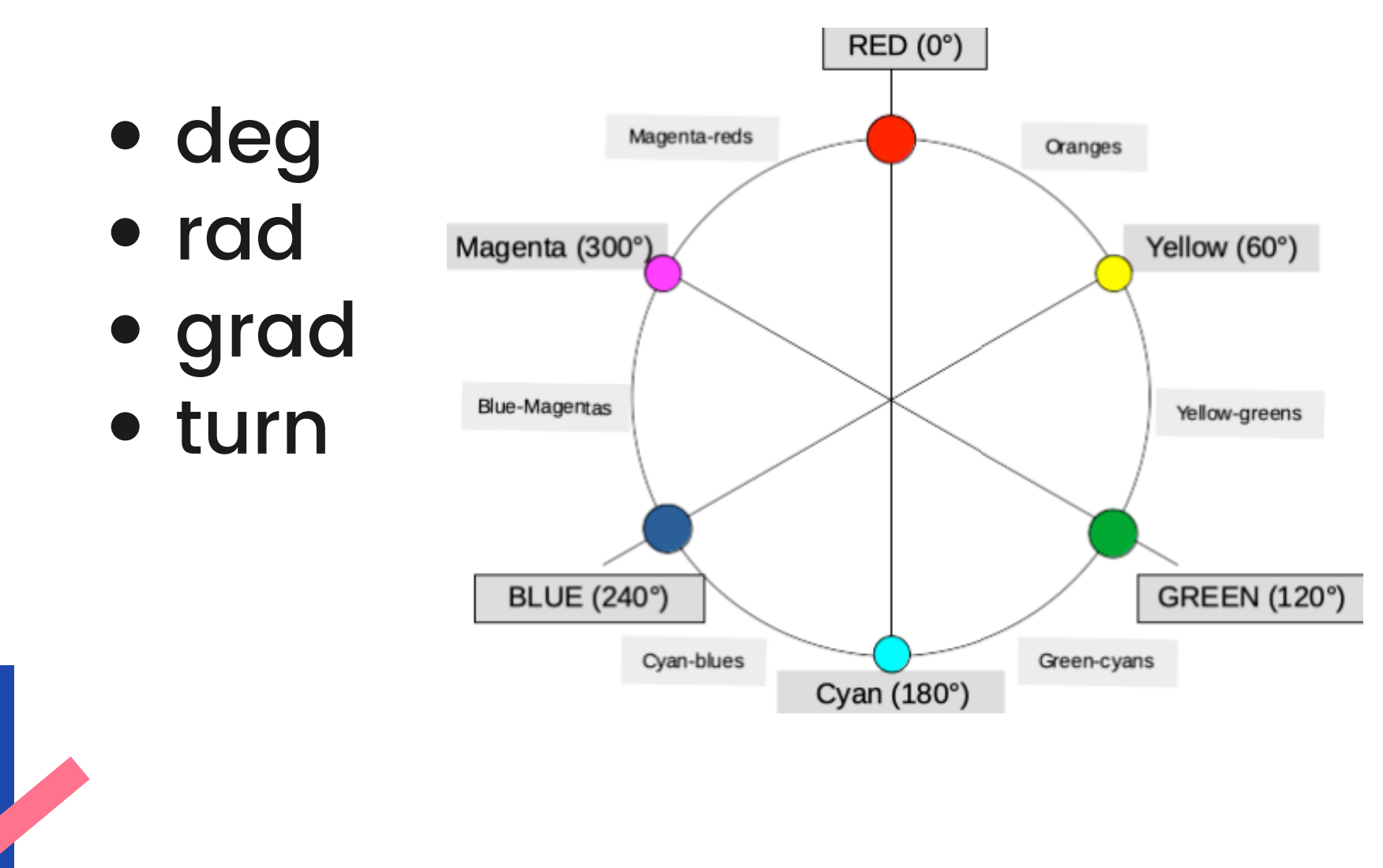

https://developer.mozilla.org/en-US/docs/Web/CSS/color\_value/hsl

### Saturation

#### Percentage where 0% is unsaturated (gray*)* and 100% is fully saturated.

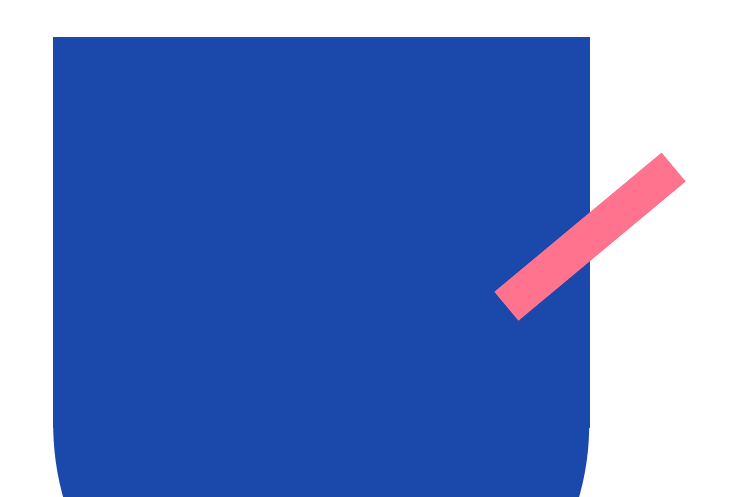

## Lightness

Percentage where 0% is black, 50% is normal, and 100% is white.

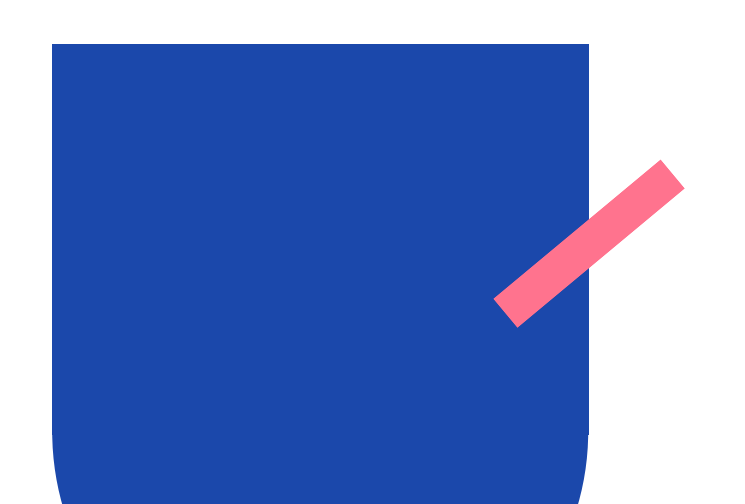

## Which value should you use?

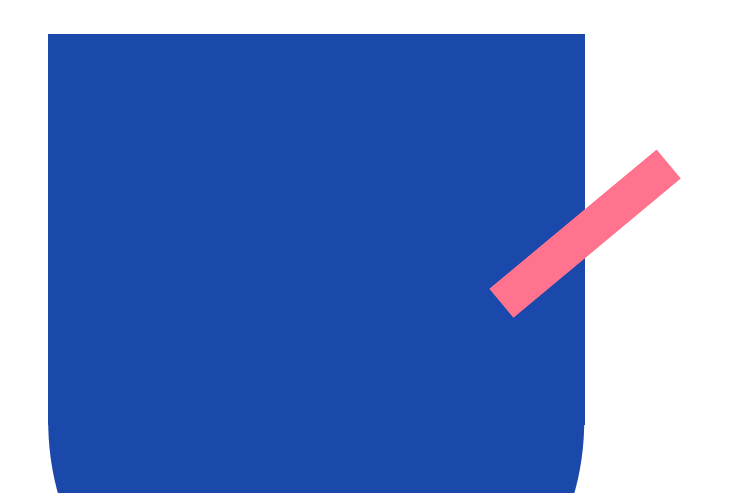

- They are all valid
- I prefer hexadecim al but if I need to play with an element's opacity I may use RGB/HSL.

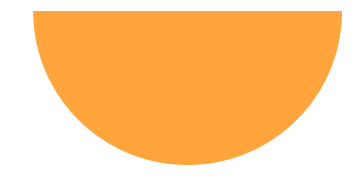

#### Color Highlight VSCode Plug-in

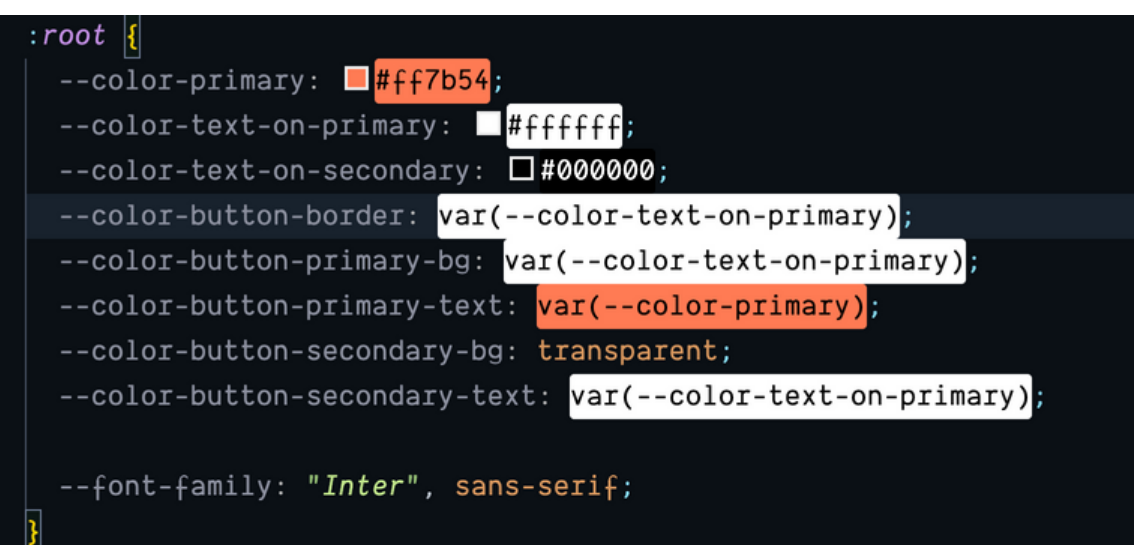

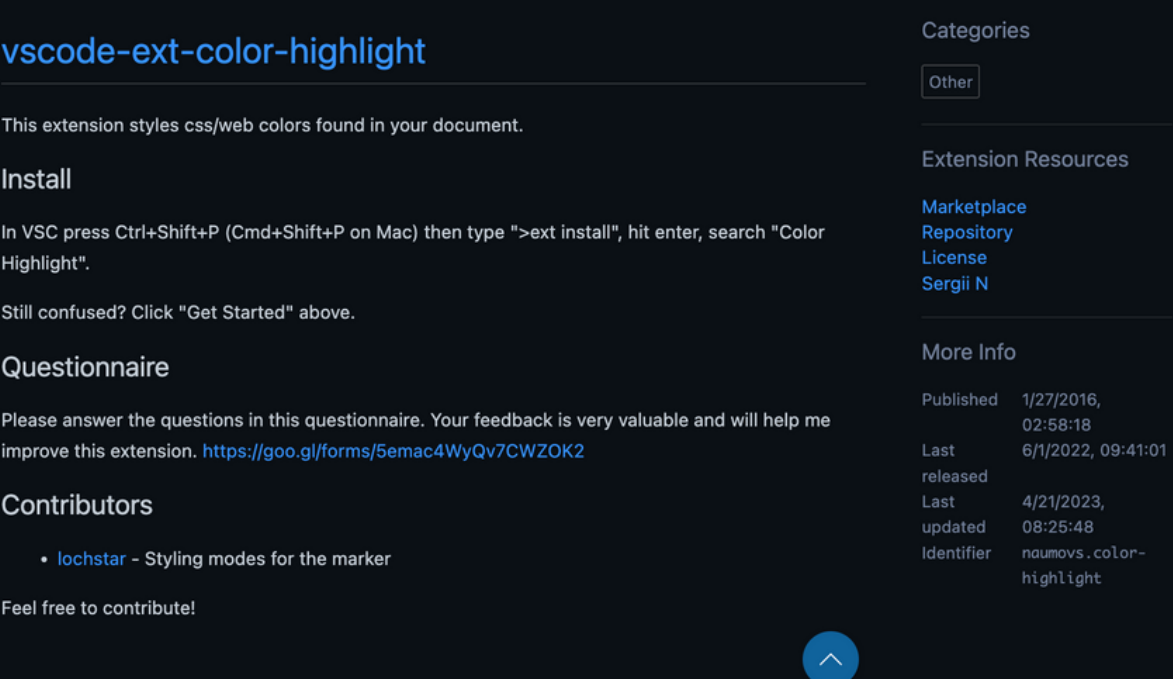

PROBLEMS OUTPUT DEBUG CONSOLE TERMINAL

y>foreground</ke

EC594C5</st #5FB3B3

> **ERGASE** 669900

:ring><mark>#F2777A</mark></sti<br>:ring><mark>#F99157</mark></sti

 $: t >$ 

/st

</sti

Disable  $\vert \vee$ 

Color Highlight v2.5.0

Highlight web colors in your editor

This extension is enabled globally

**DETAILS** FEATURE CONTRIBUTIONS CHANGELOG RUNTIME STATUS

**Uninstall** ↓ @

Sergii N |  $\circledcirc$  5,241,724 | ★★★★★ (87)

bostian@L4KD427XHD fem-css-foundations %

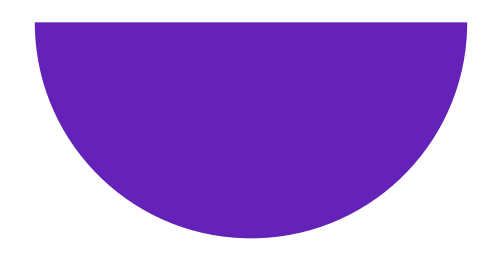

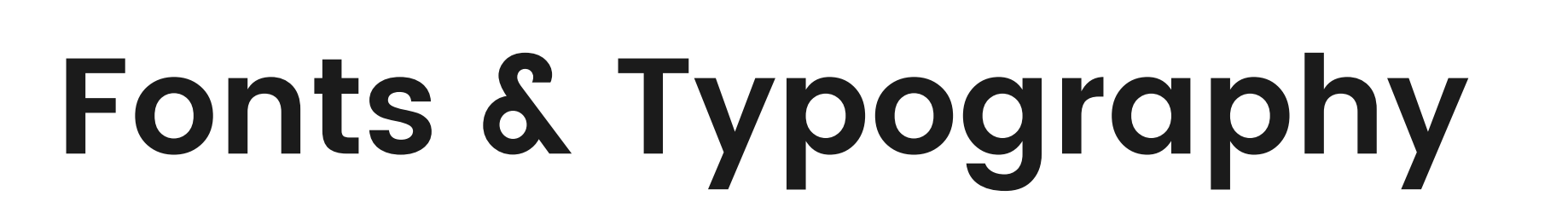

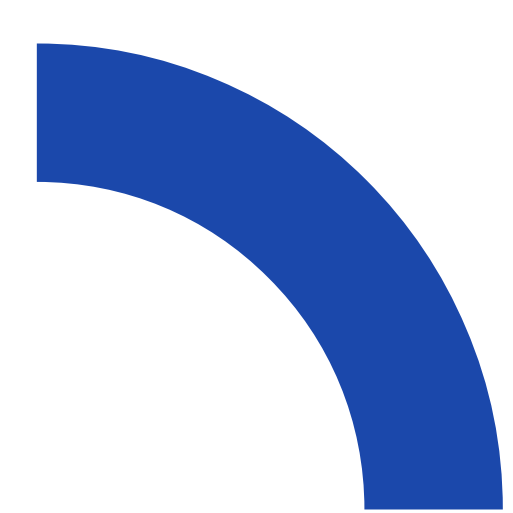

## Font Families

Specifies a list of one or more font family names and/or generic family names.

font-family: Georgia, serif; font-family: "Comic Sans", sans-serif;

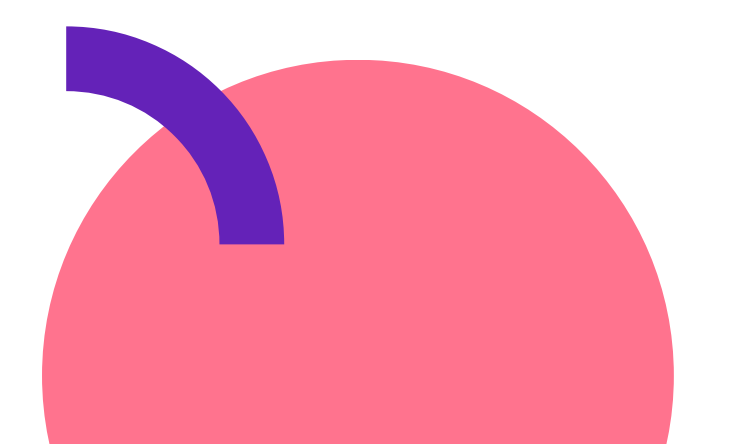

### Generic Font Families

- serif
- sans-serif
- monospace
- cursive
- fantasy
- system-ui

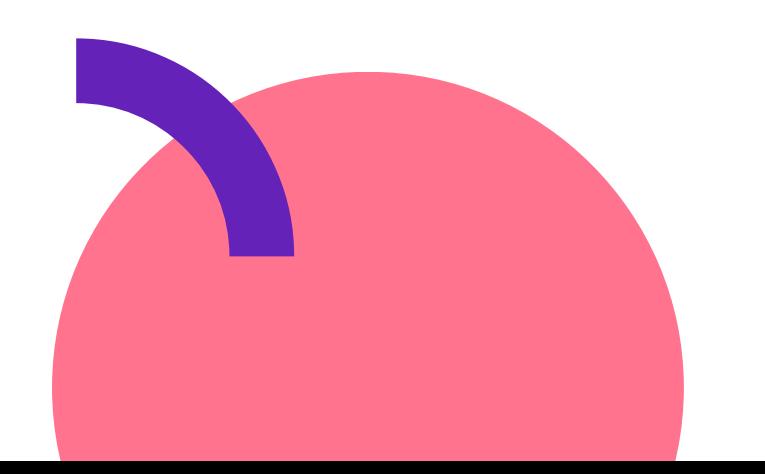

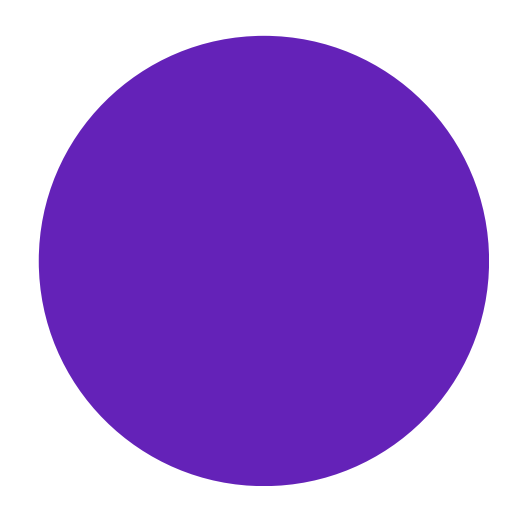

### Serif

"Glyphs have finishing strokes, flared or tapering ends, or have actual serifed endings."

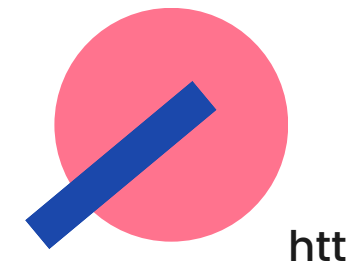

https://developer.mozilla.org/en-US/docs/Web/CSS/font-family

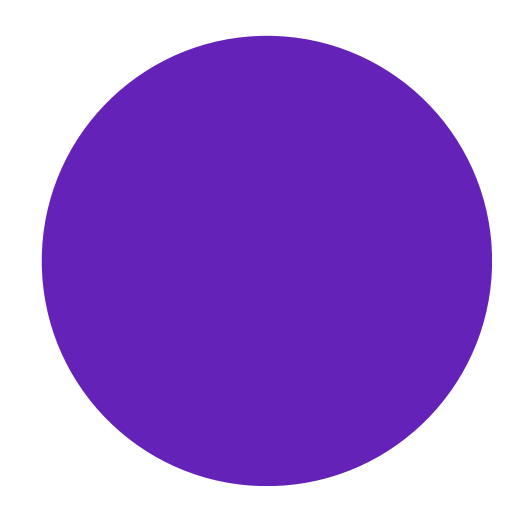

## Serif

Droid Serif IBM Plex Serif DejaVu Serif Noto Serif Carollo Playscript **Bitter** 

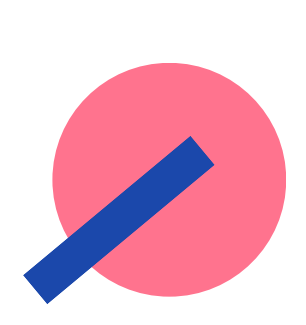

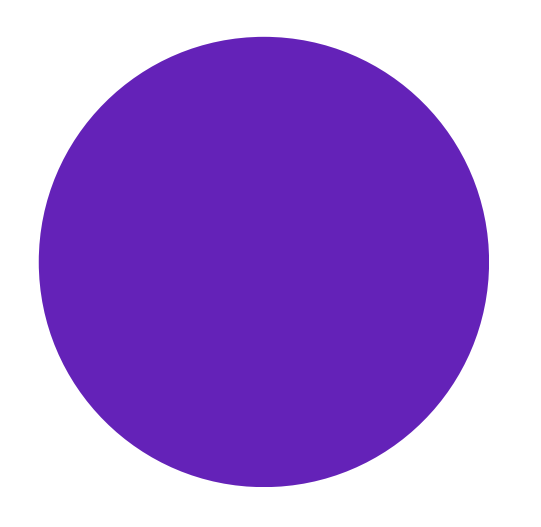

#### Sans-serif

#### "Glyphs have stroke endings that are plain."

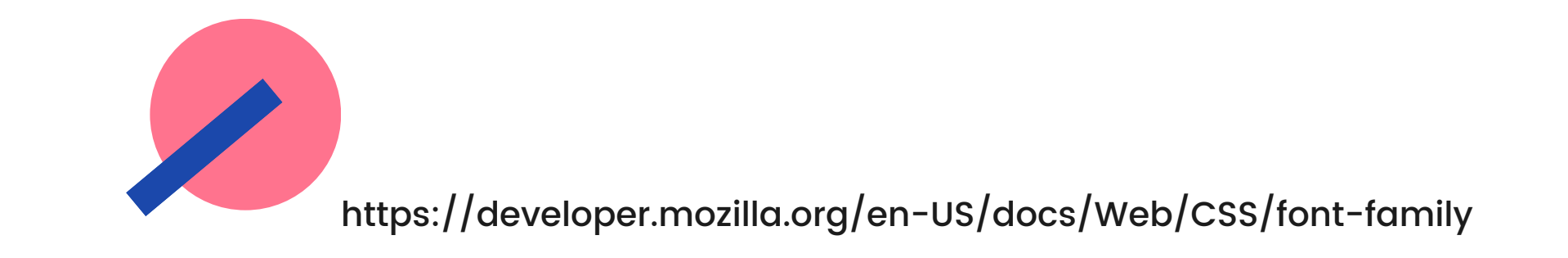

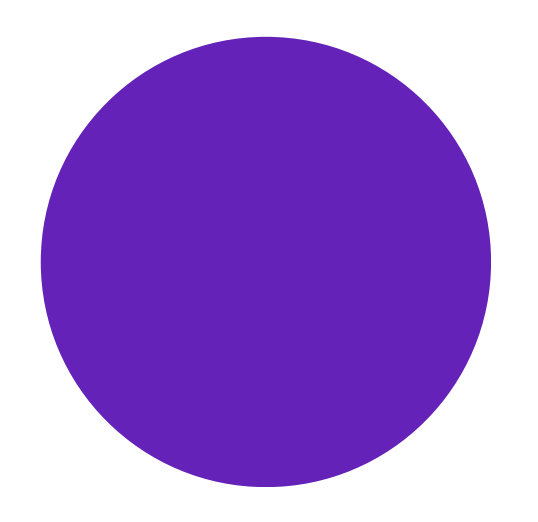

#### Sans-Serif

Fira Sans Open Sans Canva Sans Josefin Sans

Tenor Sans

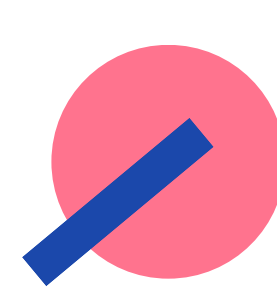

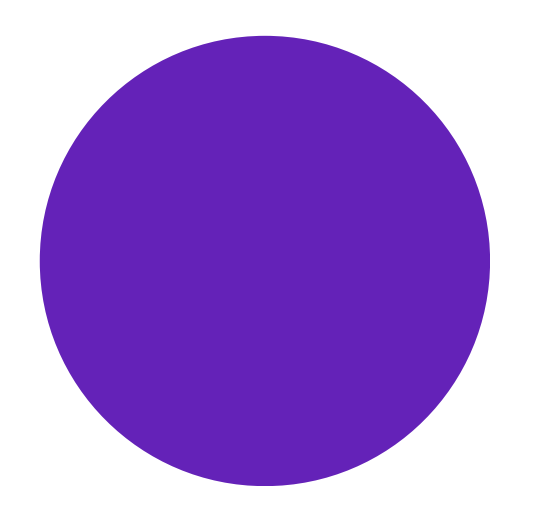

#### Monospace

#### "All glyphs have the same fixed width."

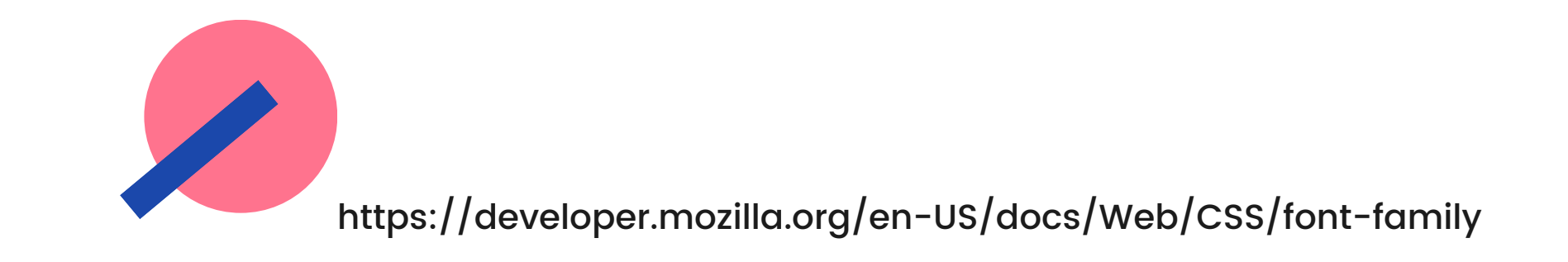

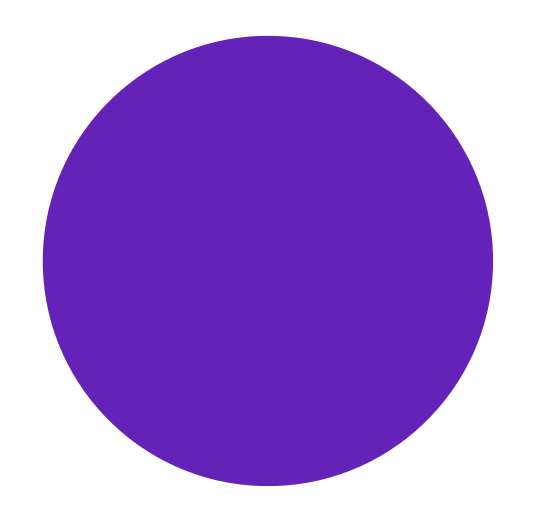

#### Monospace

Fira Code IBM Plex Mono JetBrains Mono Lucida Console Space Mono Roboto Mono

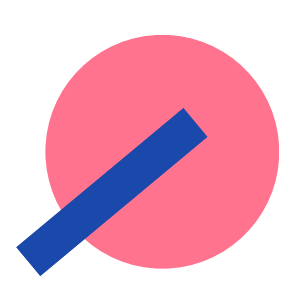

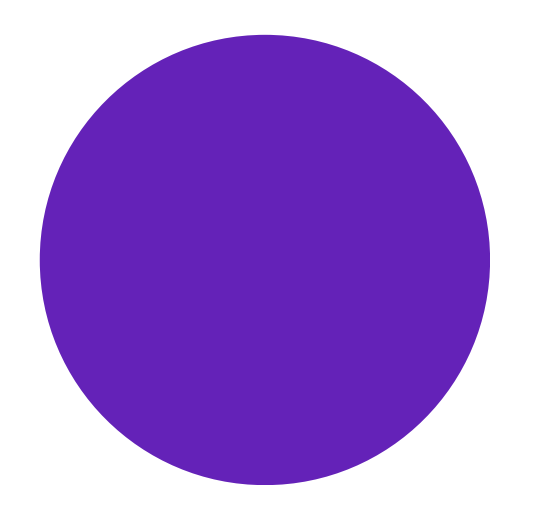

## Font Weight

#### Sets the weight or bold appearance of the font.

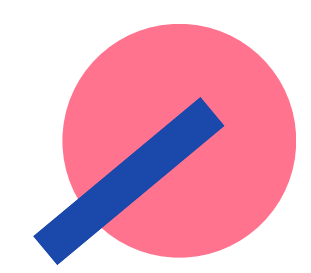

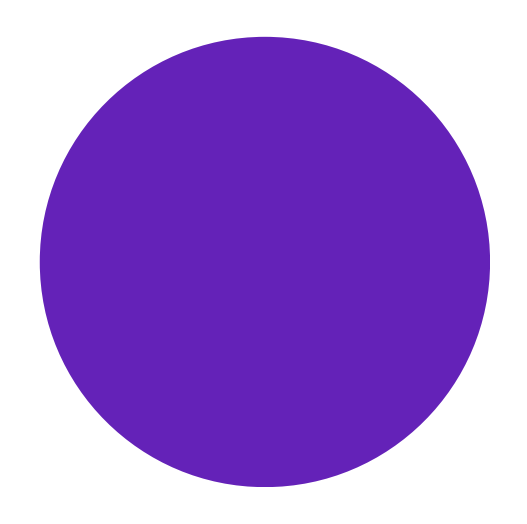

## Font Weight

font-weight: normal; font-weight: bolder; font-weight: 100; font-weight: inherit;

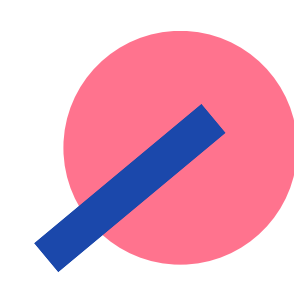

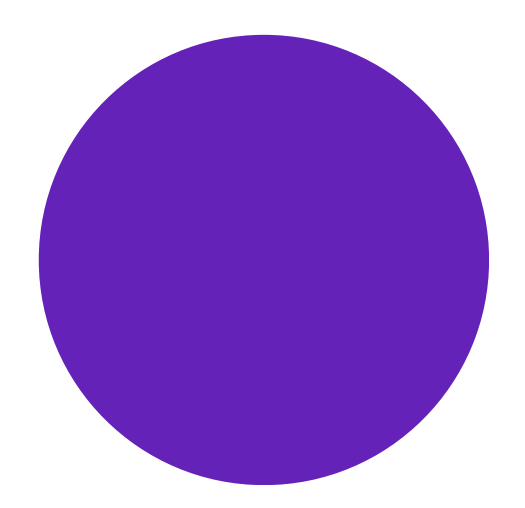

## Font Weight Numerical Mappings

 $100 \Rightarrow \text{thin/hairline}$  $300 \Rightarrow$  light  $400 \Rightarrow$  normal  $500 \Rightarrow$  medium  $700 \Rightarrow$  bold  $900 \Rightarrow black/heavy$ 

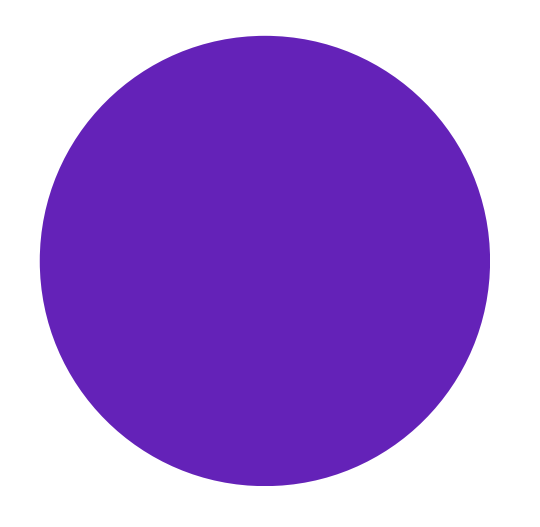

#### Font Size Sets the size of the font.

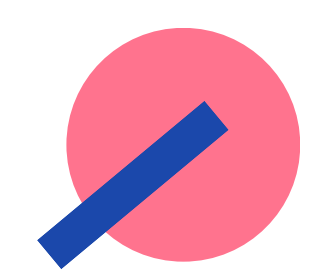

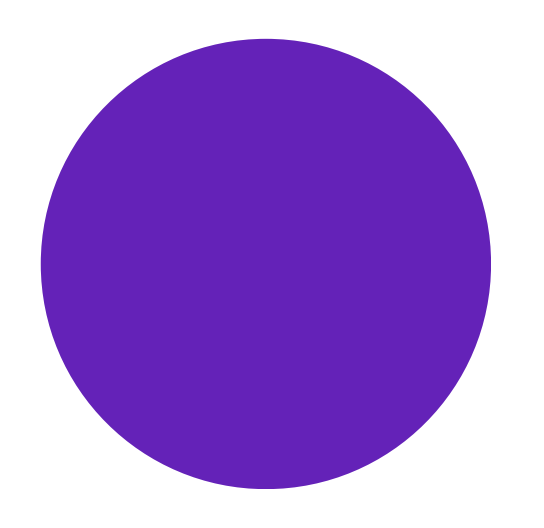

## **Font Size Values**

- absolute values
- relative values
- · length values
- · percentage values
- · global values

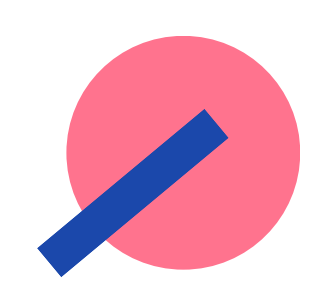

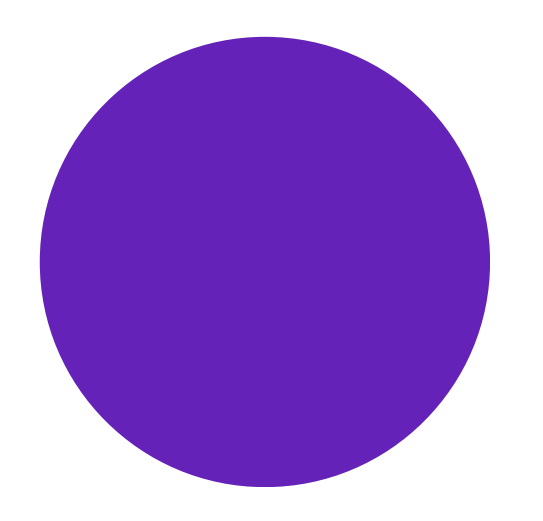

## **Absolute Values**

- xx-small
- x-small
- · small
- · medium
- · large
- x-large
- 
- · xx-large
- · xxx-large

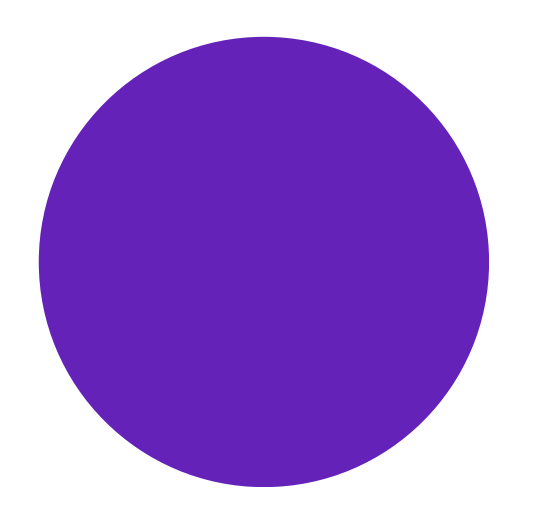

## Relative **Values**

- · smaller
- · larger

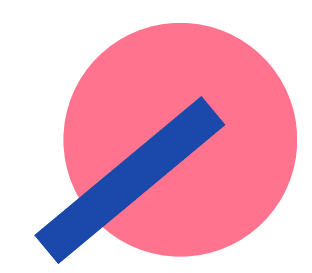

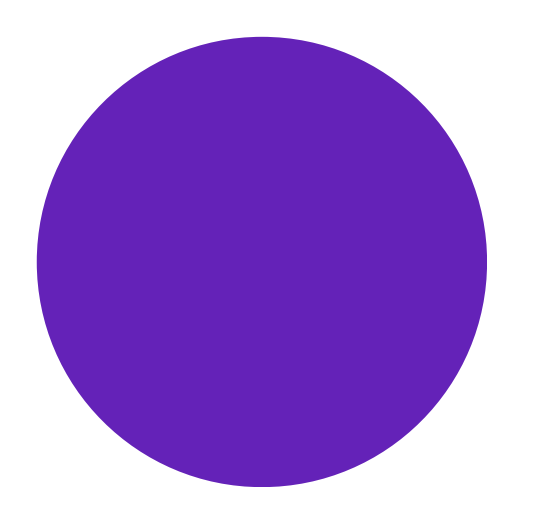

# Length<br>Values

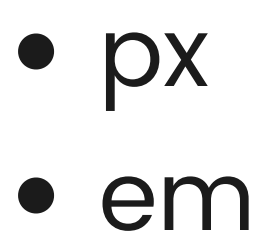

 $\bullet$  rem

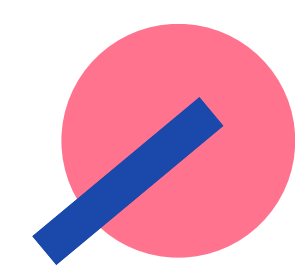

Em  $<$ div $>$  $< p > . . . < p >$  $\lt/\text{div}\gt$ 

 $html<sub>1</sub>$ font-size: 16px; } div { font-size: 2em;  $\mathcal{F}$  $p \in$ font-size: 2em; }

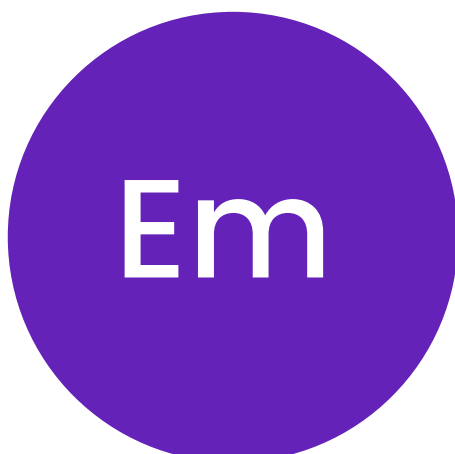

#### $html<sub>1</sub>$ font-size: 16px; } div {  $16px * 2em = 32px$ font-size: 2em; }  $p \in$  $32px * 2em = 64px$ font-size: 2em;

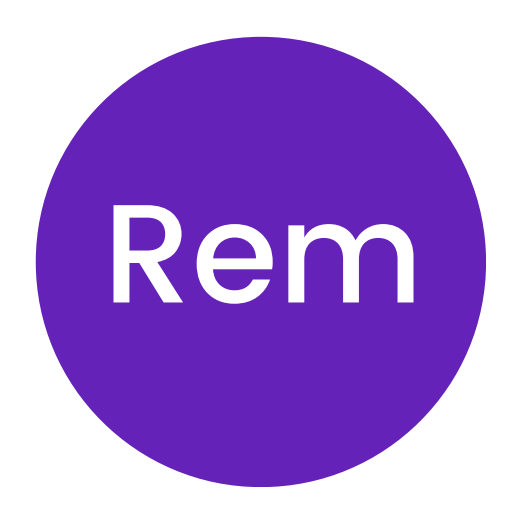

 $<$ div $>$  $< p>$ ... $< p>$  $\frac{1}{\sqrt{2}}$ 

```
html<sub>1</sub>font-size: 16px;
}
```
div { font-size: 2rem; }

 $p \in$ font-size: 2rem; }

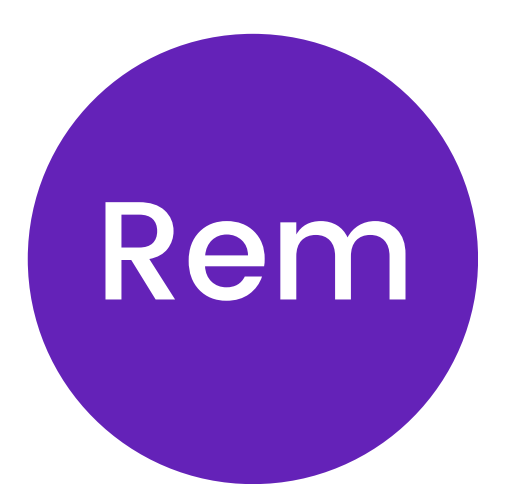

#### $html<sub>1</sub>$ font-size: 16px; } 16px \* 2rem = 32px div { font-size: 2rem; }  $p \left\{ \right.$ font-size: 2rem; }

16px \* 2rem = 32px

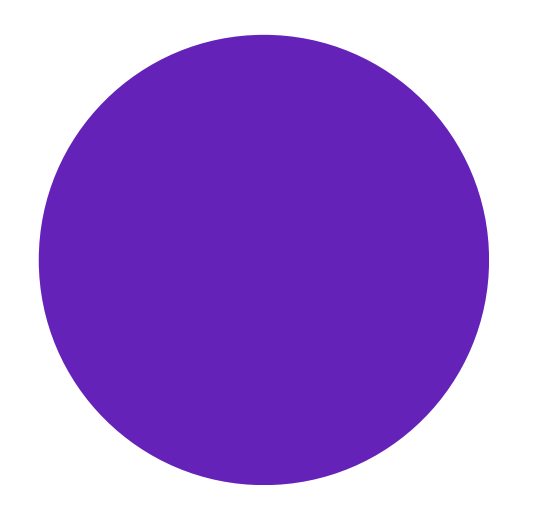

#### Px vs. Em vs. Rem

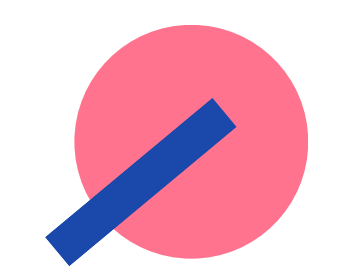

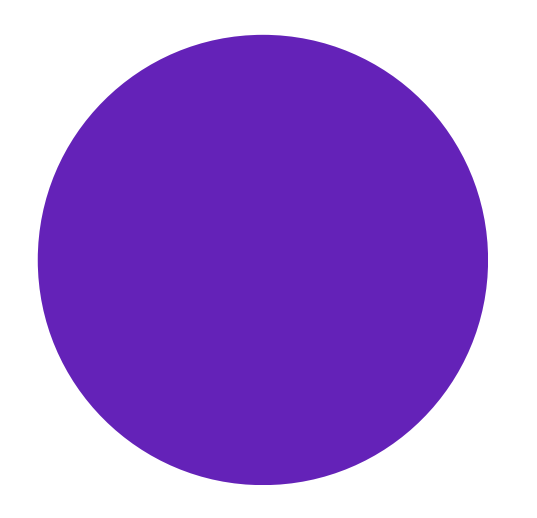

## Percentage Values

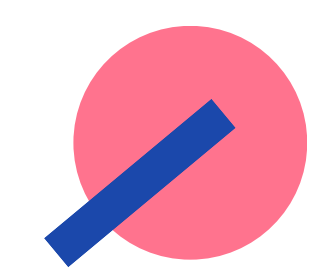

 $\bullet$  %

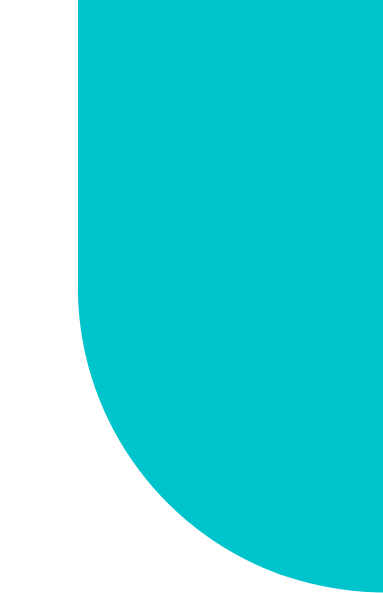

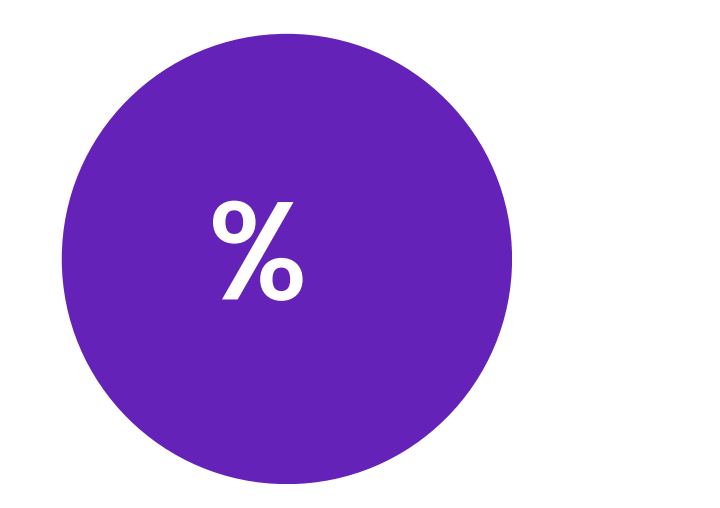

 $\sim$  $<$ div $>$  $< p > . . . < p >$  $\langle \text{div} \rangle$ 

#### . . .

}

```
html<sub>1</sub>font-size: 16px;
}
```
div { font-size: 120%; }

 $\{$ p font-size: 120%;

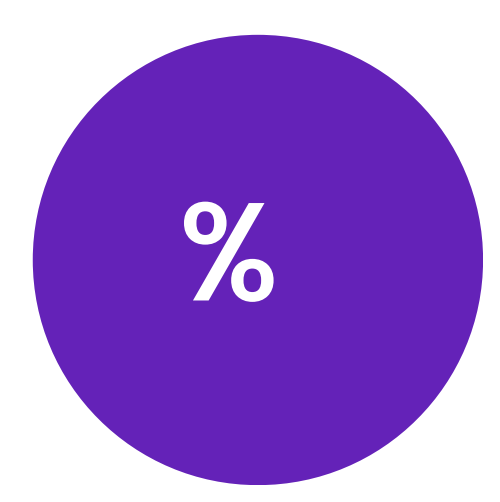

#### $html<sub>1</sub>$ font-size: 16px; }

#### div {  $120\% = 1.2 * 16 = 19.2px$ }  $p \in$  $120\% = 1.2 * 19.2 = 23.04 \text{px}$

```
font-size: 120%;
font-size: 120%;
}
```
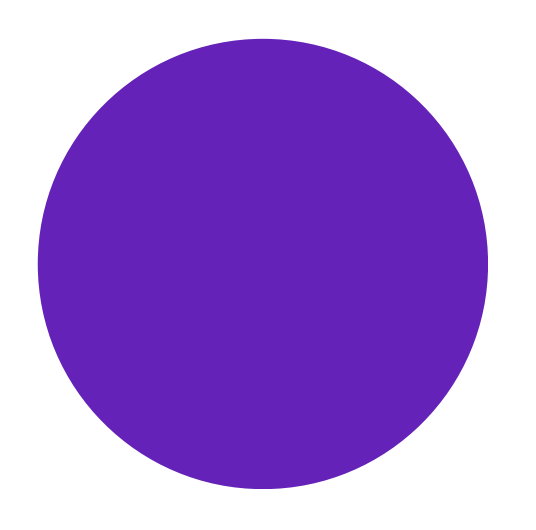

## Global **Global**<br> **Values**<br> **Values**<br> **Values**

- herit
- initial
- revert
- revert-layer
- unset

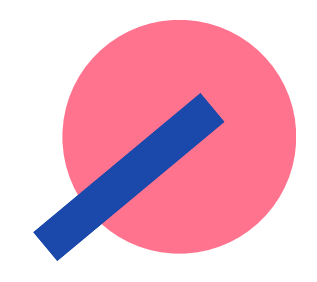

https://developer.mozilla.org/en-US/docs/Web/CSS/revert https://developer.mozilla.org/en-US/docs/Web/CSS/revert-layer

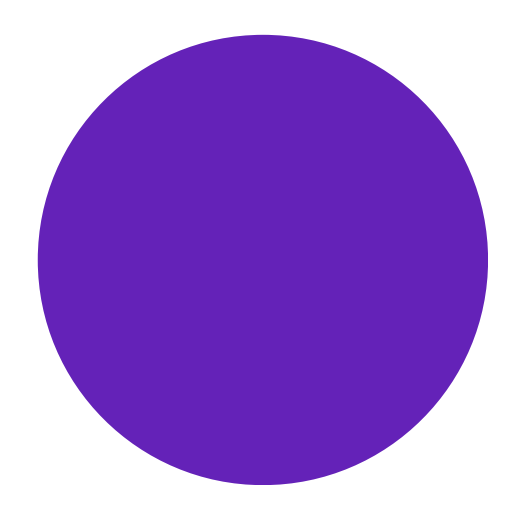

Sets the appearance of decorative lines on text.

### **Text** Decoration • text-decoration-line

Shorthand for:

- 
- text-decoration-color
- text-decoration-style
- text-decoration-thickness

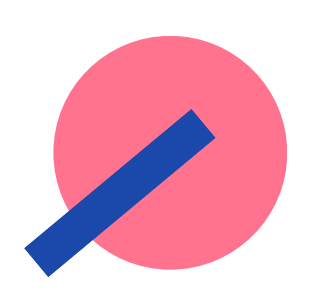

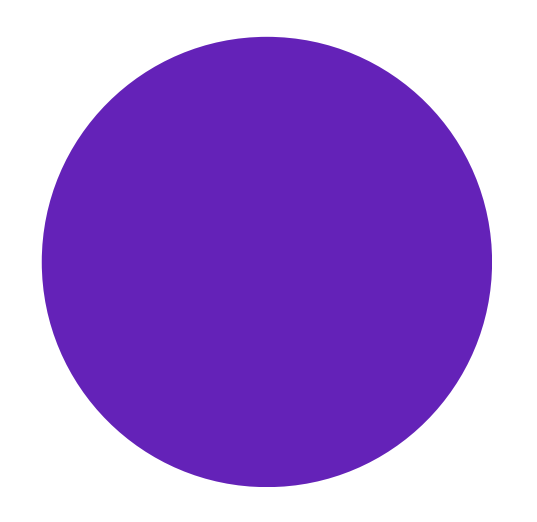

### Shorthand

Instead of defining multiple CSS properties you can use a shorthand to change several at once.

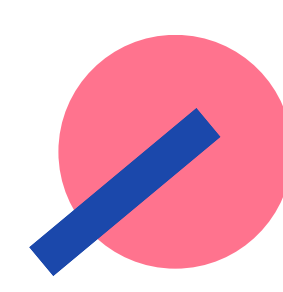

## Text-Decoration Shorthand

```
\frac{x}{1} Instead of this... \frac{x}{1}p {
  text-decoration-line: underline;
  text-decoration-color: red;
  text-decoration-style: dashed;
  text-decoration-thickness: 4px;
}
\frac{x}{x} You can use shorthand \frac{x}{x}p \left\{ \right.
```
text-decoration: underline red dashed 4px;

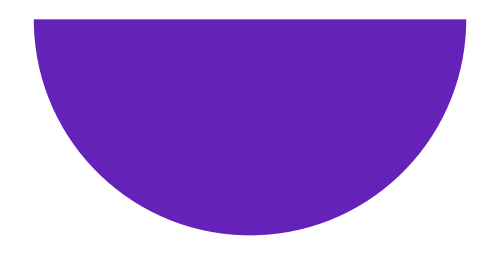

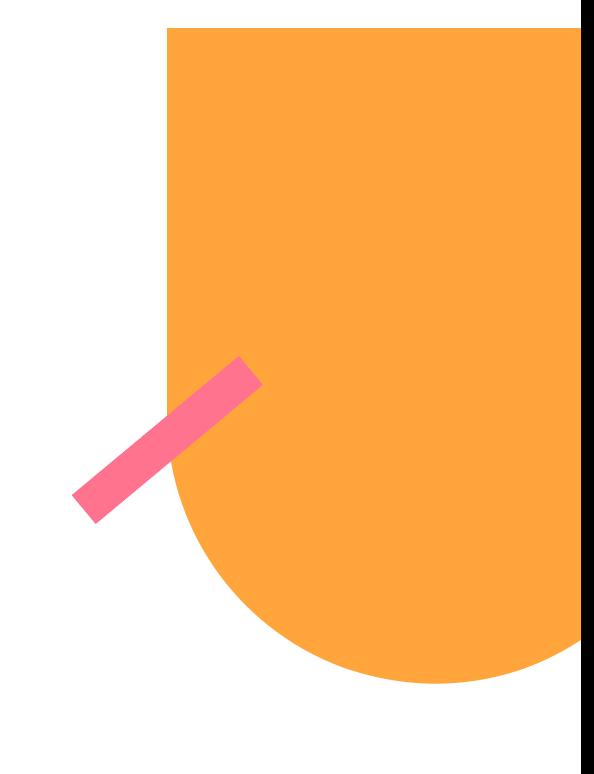

## **Project Overview**

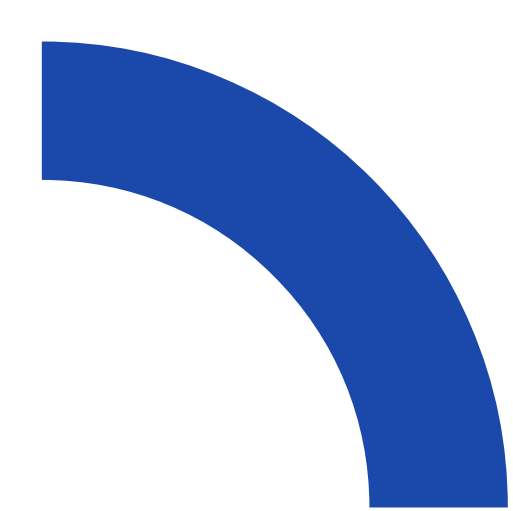

#### What we'r re building

About Speakers Contact

[design](https://www.figma.com/file/LEzNgBz63KLExeHNUyLCwH/FEM-CSS?type=design&node-id=0-1) files

**CSS Day is a** conference for developers who **love beautiful** websites.

4-8 June 2023

**CSS Day** 

Buy Tickets  $\rightarrow$ 

**Contact Us** 

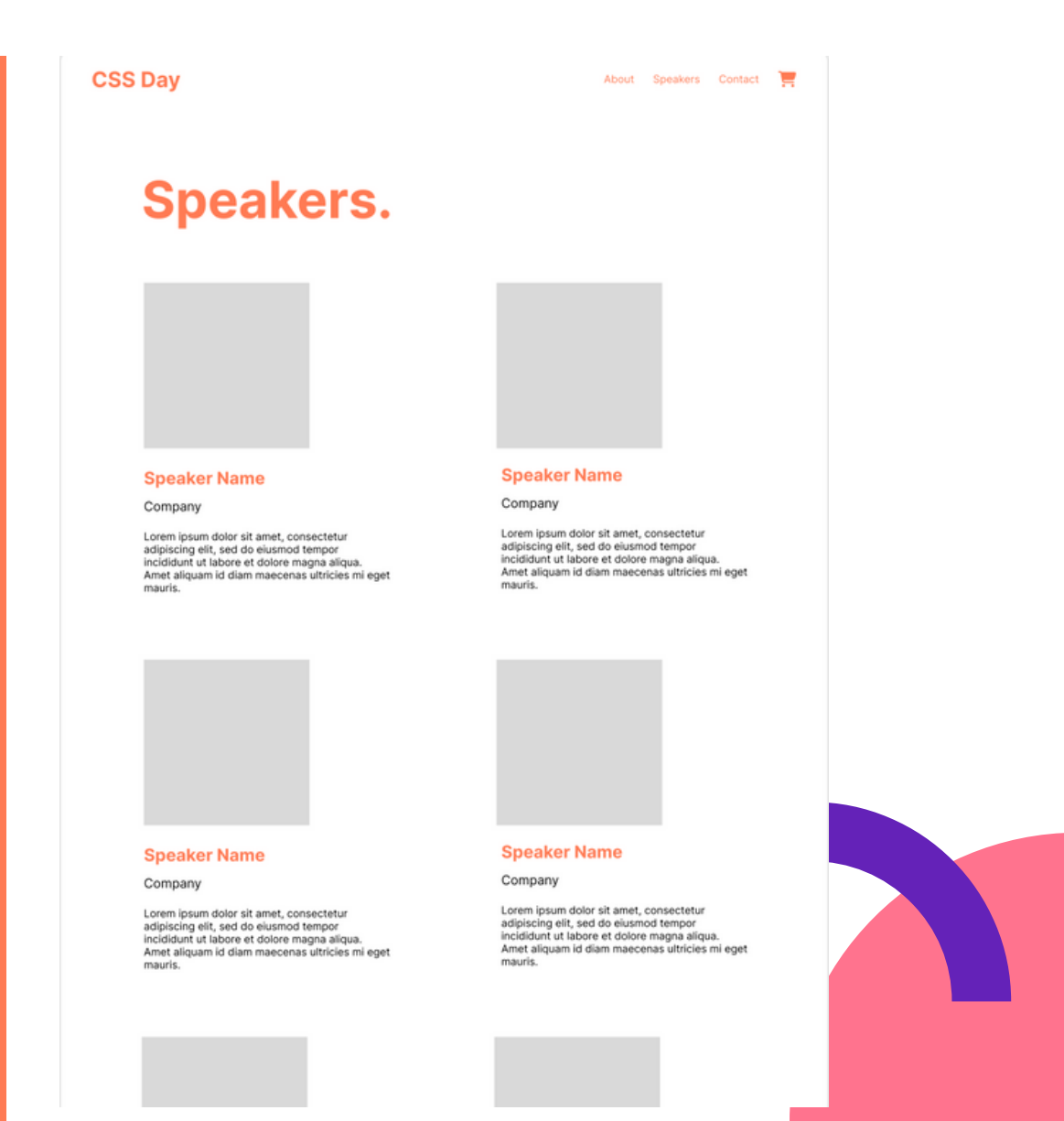

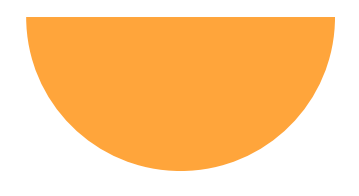

## **How To Follow Along**

https://github.com/emmabostian/fem-css-foundations

1. Fork the repository 2. Clone the repository 3. Open the cloned repo in your code editor (VSCode)

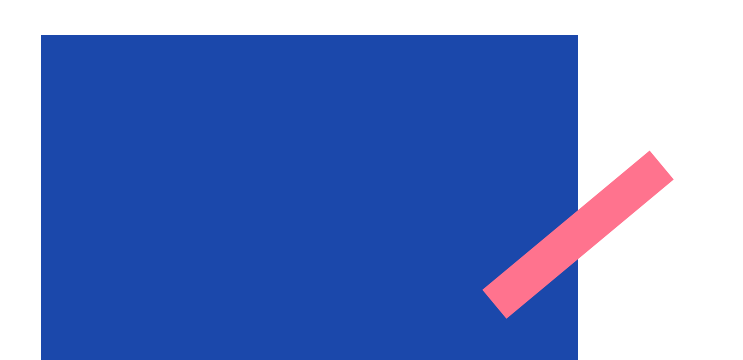

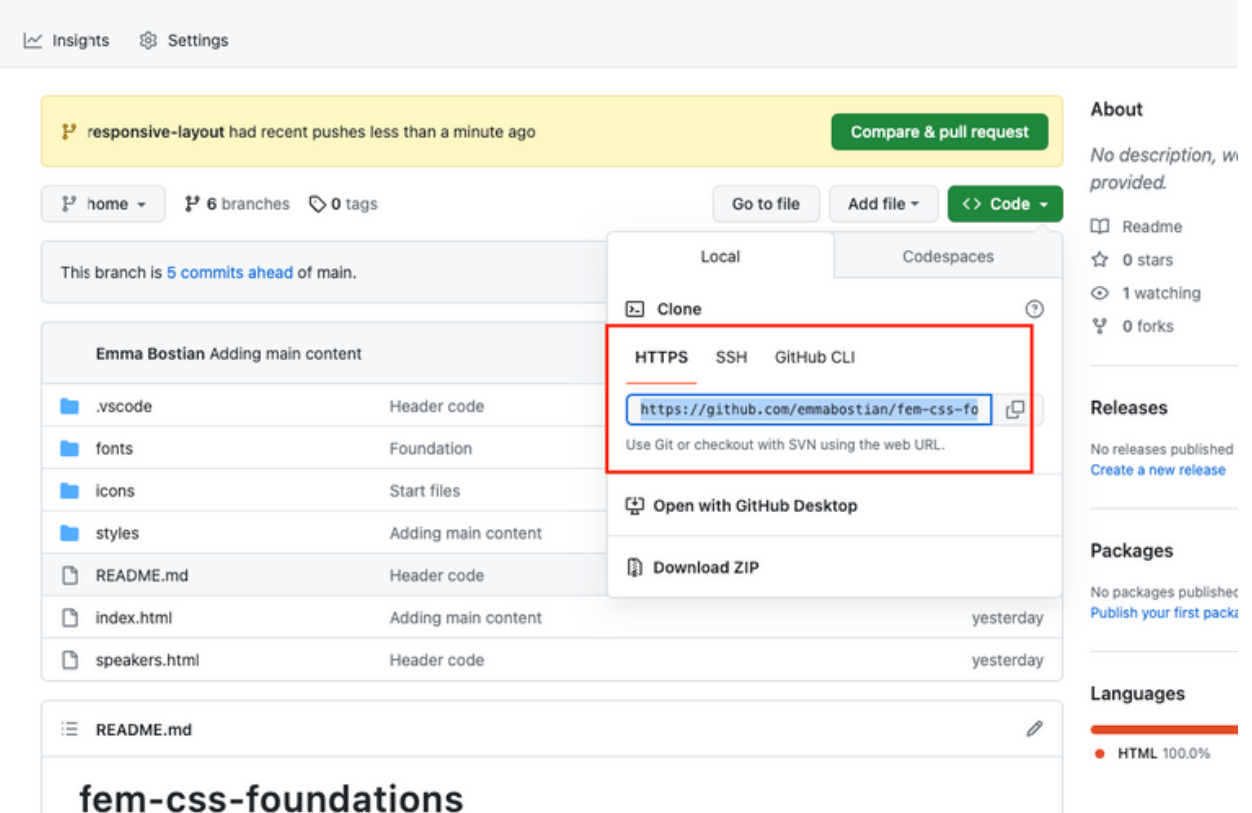

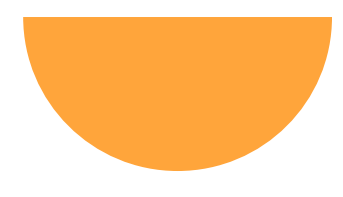

#### Next Up

#### Let's build the foundation of our app.

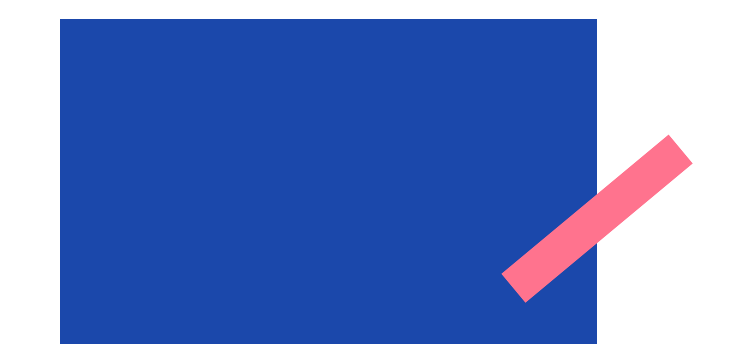